## Introducción a la edición de textos con LATEX Manipulación y control interno de documentos  $\cancel{\text{AT}}$

### Camilo Cubides<sup>1</sup>

eccubidesg@unal.edu.co

### Ana María Roias<sup>2</sup>

amrojasb@unal.edu.co

### Campo Elías Pardo<sup>3</sup>

cepardot@unal.edu.co

#### <sup>1</sup>Profesor <sup>2</sup>Monitora <sup>3</sup>Profesor UN responsable

#### II semestre de 2006

Camilo Cubides, Ana María Rojas, Campo Elías Pardo Curso básico de LATEX revcoles fobog@unal.edu.co

 $(1 + 1)$ 

<span id="page-0-0"></span>

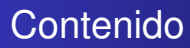

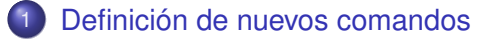

- 2 [Contadores y referencias cruzadas](#page-14-0)
- 3 [Re-definición de títulos ó rótulos](#page-24-0)
	- [Indices, general, de tablas y figuras](#page-31-0)
- $\overline{5}$  Referencias bibliográficas con  $\overline{B}$ FX

(ロ) (伊)

メミメメ ヨメ

<span id="page-1-0"></span> $QQ$ 

[Definición de nuevos comandos](#page-2-0)

[Contadores y referencias cruzadas](#page-14-0) [Re-definición de títulos ó rótulos](#page-24-0) [Indices, general, de tablas y figuras](#page-31-0) [Referencias bibliográficas con L](#page-38-0)ATEX

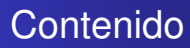

### [Definición de nuevos comandos](#page-2-0)

- [Contadores y referencias cruzadas](#page-14-0)
- 3 [Re-definición de títulos ó rótulos](#page-24-0)
- [Indices, general, de tablas y figuras](#page-31-0)
- [Referencias bibliográficas con L](#page-38-0)ATEX

(ロ) (伊)

<span id="page-2-0"></span>- 4 周 8 3 4 周 8

### Sintaxis para nuevos comandos

Para establecer la definición de un nuevo comando llamado nombre se utiliza la instrucción:

 $\newcommand{\\lambda}{\mathcal{\lambda}}[n]_{\defecto}] {\langle def_{i}\rbrace}$ 

Los argumentos opcionales  $\langle n \rangle$  y  $\langle$  defecto) se usan para definir comandos con argumentos;  $\langle nombre \rangle$  puede contener una o más letras, mayúsculas o minúsculas, pero sin dígitos ni otros símbolos.

K ロ ⊁ K 何 ≯ K ヨ ⊁ K ヨ ⊁

# Sintaxis para nuevos comandos y re-definición de los existentes

El comando \nombre no debe estar previamente definido. Con el comando \providecommand y los mismos parámetros, tiene el mismo efecto que \newcommand, excepto que si el comando  $\Omega$  combre ya está definido,  $\text{E}$ T<sub>E</sub>X utilizará la definición existente e ignorará la nueva definición.

La instrucción

 $\text{renewcommand}\{\langlenombrek\rangle\}[\langle net\rangle]\$ 

parámetros tienen el mismo significado que en \newcommand. se usa para re-definir un comando ya existente. Los

K ロ ⊁ K 何 ≯ K ヨ ⊁ K ヨ ⊁

[Definición de nuevos comandos](#page-2-0)

[Contadores y referencias cruzadas](#page-14-0) [Re-definición de títulos ó rótulos](#page-24-0) [Indices, general, de tablas y figuras](#page-31-0) [Referencias bibliográficas con L](#page-38-0)ATEX

### Comandos simples

Con la instrucción  $\newcommand{\n}{\nonumber \omega\$  (defi) se pueden definir comandos simples. Éstos se utilizan principalmente para simplificar nombres de comandos ya existentes y para instrucciones en la estructura del documento que no necesiten parámetros.

(ロ) (伊)

## Comandos simples, continuación. . .

#### Ejemplo del uso de comandos simples

La Universidad Nacional de Colombia, sede Bogotá, está ubicada en la **Cr. 30 Cll. 45, Ciudad Universitaria, Bogotá, Colombia**.

#### Código fuente

\newcommand{\direccion}{\textbf{Cr. 30 Cll. 45, Ciudad Universitaria, Bogotá, Colombia}} La Universidad Nacional de Colombia, sede Bogotá, está ubicada en la \direccion.

イロト イ押 トイヨ トイヨト

 $2Q$ 

э

## Comandos simples, continuación. . .

Para asegurar que un comando se pueda utilizar en modo normal o en modo matemático se utiliza la instrucción: \ensuremath{...}.

#### Ejemplo del uso de comandos simples

Los números reales  $\mathbb R$  son infinitos, ya que existe una biyección entre  $\mathbb R$  y  $\mathbb R^+$  los reales positivos (un subconjunto propio de  $\mathbb R$ ).

#### Código fuente

\newcommand{\R}{\ensuremath{\mathbb{R}}}

reales positivos (un subconjunto propio de \R). Los números reales \R\ son infinitos, ya que existe una biyección entre \R\ y \$\R^+\$ los

Camilo Cubides, Ana María Rojas, Campo Elías Pardo Curso básico de LATEX revcoles fcbog@unal.edu.co

イロン イ何ン イヨン イヨン

 $290$ 

## Comandos con argumentos obligatorios

#### Con la instrucción

 $\newcommand{\\lambda}{\alpha\lambda}$ | [ $\langle n\rangle$ ][ $\langle defecto\rangle$ ][ $\langle defi\rangle$ ]

se pueden definir comandos con argumentos obligatorios. Se pueden tener como máximo 9 argumentos, es decir 1 ≤ *n* ≤ 9. Los argumentos se representan con las palabras reservadas  $#1, #2, ..., #9.$ 

Para el uso de estos comandos se especifican los parámetros entre llaves, siguiendo el orden natural usado en la definición, y sin separadores  $({1 \#1}$ }  ${1 \#2}$ }  ${1 \#3}$  ...).

イロメ 不優 トイヨメ イヨメー

## Comandos con argumentos obligatorios, continua. . .

#### Ejemplo del uso de comandos con argumentos obligatorios

Bogotá, Colombia, 1 de Junio de 2006 Señores Universidad Nacional de Colombia

#### Código fuente

```
\newcommand{\localizacionfecha}
    [4]{#1, Colombia, #2 de #3 de #4}
\localizacionfecha{Bogotá}{1}{Junio}{2006}\\
Señores\\
Universidad Nacional de Colombia
```
university-logo

 $2Q$ 

イロメ イ押 メイヨメ イヨメ

## Comandos con argumentos obligatorios, continua. . .

#### Ejemplo del uso de comandos con argumentos obligatorios

 $(a_1, \ldots, a_n)$  $(\alpha_1, \ldots, \alpha_m)$  $(b_k, \ldots, b_{k+n})$ 

#### Código fuente

```
\newcommand{\nupla}
   [3]({143+1}, \ \ldots, 42)$\\nupla{1}{n}{a}{s}\\sum_{1}^{\m{a}}\sum_{k}^{k+1}
```
university-logo

<span id="page-10-0"></span>È.  $QQ$ 

イロメ イ押 メイヨメ イヨメ

## Comandos con un argumento opcional

### Con la instrucción

 $\langle\$ (nombre)  $[\langle n\rangle][\langle defecto\rangle][\langle defi\rangle]$ 

se pueden definir comandos con un (y sólo un) argumento opcional. Se pueden tener como máximo 9 argumentos (incluido el opcional).

El primer argumento es siempre el opcional y se especifica entre corchetes, los obligatorios entre llaves de forma análoga al caso anterior ( $\lceil #1\rceil$  { $\lceil #2\rceil$  { $\lceil #3\rceil \cdots$ ).

En  $\left[ \langle \text{defect}\, o \rangle \right]$  se especifica el valor por defecto, si no se desea especificar un valor se dejan los corchetes en blanco, también esto se puede hacer al usar el comando. Para no incluir el opcional en el texto, simplemente [no](#page-10-0) [s](#page-12-0)[e](#page-10-0) [u](#page-11-0)[ti](#page-12-0)[li](#page-1-0)[z](#page-2-0)[a](#page-13-0)[.](#page-14-0)

<span id="page-11-0"></span> $290$ 

### Comandos con un argumento opcional, continua. . .

#### Ejemplo del uso de comandos con argumentos obligatorios

Palmira, Colombia, 1 de Junio de 2006 Bogota, Colombia, 1 de Junio de 2006 , Colombia, 1 de Junio de 2006

#### Código fuente

```
\newcommand{\localizacionfecha}
```
university-logo  $[4]$ [Bogota] $\{\#1,$  Colombia,  $\#2$  de  $\#3$  de  $\#4$ } \localizacionfecha[Palmira]{1}{Junio}{2006}\\ \localizacionfecha{1}{Junio}{2006}\\ \localizacionfecha[]{1}{Junio}{2006}

<span id="page-12-0"></span>イロメ イ押 メイヨメ イヨメ

### Comandos con un argumento opcional, continua. . .

#### Ejemplo del uso de comandos con argumentos obligatorios

 $(a_1, \ldots, a_n)$  $(\alpha_m, \ldots, \alpha_n)$  $(b, \ldots, b_{k+n})$ 

#### Código fuente

```
\newcommand{\nupla}
[3][1]{( #3_{#1}, \ \ldots, #3_{#2})}$\nupla{n}{a}{$\\\}\sum_{n}^{\n}$\nupla[]{k+n}{b}$
```
university-logo

<span id="page-13-0"></span> $QQ$ э

イロメ イ押 メイヨメ イヨメ

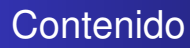

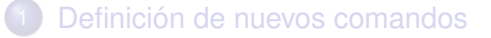

- 2 [Contadores y referencias cruzadas](#page-14-0)
- 3 [Re-definición de títulos ó rótulos](#page-24-0)
- [Indices, general, de tablas y figuras](#page-31-0)
- [Referencias bibliográficas con L](#page-38-0)ATEX

(ロ) (伊)

<span id="page-14-0"></span>- 4 周 8 3 4 周 8

## Contadores y su seguimiento

<span id="page-15-0"></span>LATEX tiene la capacidad de llevar el conteo *automático* de los elementos de un documento, tales como capítulos, secciones, páginas, objetos flotantes, ecuaciones, etc. Esta capacidad de LATEX permite realizar modificaciones en el documento de tal manera que se re-enumeren correctamente esos elementos.

Los siguientes elementos de LAT<sub>EX</sub> llevan un conteo, interno, propio y automático.

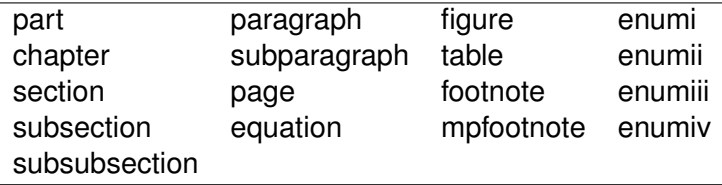

(ロ) (伊)

 $\Omega$ 

## Comandos para el conteo y referencias cruzadas

- $\bullet$  \label{ $\langle$ *clave*} asigna una clave a uno de los entornos o comandos con contador, para el cual la etiqueta este bajo su alcance directo.
- $\bullet \ \ref{\clap{(clave)}}$  imprime el número del elemento al que se le asignó la clave con *\label*.
- **•** \eqref{(clave)} comando del paquete **amsmath** se comporta exactamente como  $\text{ref}$ , pero encierra los números entre paréntesis. Es especialmente utilizado para referenciar ecuaciones.
- $\bullet$  \pageref{ $\langle$ clave}} imprime el número de la página en la que aparece el elemento al cual se le asignó la clave con \label.

4 ロ ) (何 ) (日 ) (日 )

### Comentarios importantes

- La clave asignada puede ser cualquier secuencia de letras y números, y es de uso interno, es decir, no aparece impresa en el documento final.
- Los contadores tienen valores enteros (pueden ser positivos o negativos) y se incrementan en 1 cada vez que aparece el comando o entorno respectivo. El valor inicial es 0.
- Para que las referencias cruzadas generadas por  $\text{ref } y$ \pageref sean correctas, el documento se debe procesar por lo menos dos veces. En el primer procesamiento para las etiquetas aparece en el documento la señal ??.

K ロ ⊁ K 伊 ⊁ K ヨ ⊁ K ヨ

 $\Omega$ 

## Comentarios importantes, continuación. . .

- La instrucción  $\theta$ the $\langle contact \rangle$  imprime el valor actual de un contador (ya sea un contador creado por el usuario o pre-definido por LATEX).
- **.** Los entornos creados con \newtheorem poseen su propio contador.
- $\bullet$  La instrucción \label{ $\langle$ clave}} puede aparecer en cualquier parte del documento.
- $\bullet$  Utilizando el símbolo  $\sim$  se le puede ordenar a LATEX que no separe una palabra con el valor de alguna referencia en el margen derecho.

4 ロ ) (何 ) (日 ) (日 )

### Ejemplos del uso de contadores

$$
(a+b)^3 = (a+b)(a+b)(a+b)
$$
 (1)

<span id="page-19-1"></span><span id="page-19-0"></span>
$$
= (a2 + 2ab + b2)(a + b)
$$
 (2)

$$
= (a+b)(a^2+2ab+b^2)
$$
 (3)

<span id="page-19-2"></span>
$$
= a^3 + 3a^2b + 3ab^2 + b^3 \tag{4}
$$

<span id="page-19-3"></span>K ロ ⊁ K 何 ≯ K ヨ ⊁ K ヨ ⊁

 $\Omega$ 

En la sección [15](#page-15-0) se muestra el desarrollo del binomio al cubo [\(1\)](#page-19-0), utilizando la asociatividad de los dos primeros factores, se obtiene el producto presentado en [\(2\)](#page-19-1) y utilizando la asociatividad de los dos últimos factores, se obtiene el producto presentado en [\(3\)](#page-19-2). Basados en estos resultados en la página 20 se presenta el desarrollo [\(4\)](#page-19-3) del binomio al cubo.

### Ejemplos del uso de contadores, continuación. . .

\begin{align}

 $(a+b)^3$  &=  $(a+b)(a+b)(a+b) \leq b$ 

 $&=(a^2 + 2ab + b^2)(a+b) \ \label{eq:2}$  {producto-1}\\

 $&=(a+b)(a^2 + 2ab + b^2) \leq b^2 + 2ab + b^2$ 

 $&= a^3 + 3a^2b + 3ab^2 + b^3 \leq 4 \leq 4$ 

\end{align}

En la sección~\ref{contadores} se muestra el desarrollo del binomio al cubo~(\ref{binomio}), utilizando la asociatividad de los dos primeros factores, se obtiene el producto presentado en\eqref{producto-1} y utilizando la asociatividad de los dos últimos factores, se obtiene el producto presentado en \eqref{producto-2}. Basados en estos resultados en la página \pageref{desarrollo} se presenta el desarrollo \eqref{desarrollo} del binomio al cubo.

KOD KARD KED KED E VONO

## Modificación de un contador

- $\bullet \setminus \setminus \setminus \setminus \{\langle \text{contador} \rangle\}$  { $\langle \text{número} \rangle$ } asigna a (contador) el valor indicado por (número), que debe ser un entero.
- $\bullet$  \addtocounter{ $\langle contact\rangle$ } { $\langle n$ úmero}} incrementa el valor actual de  $\langle contact\rangle$  en la cantidad indicada con  $\langle n \omega \rangle$ , que debe ser un entero.
- $\bullet$  \stepcounter{ $\langle contact \rangle$ } incrementa en 1 el valor actual de  $\langle contact\rangle$ .

**≮ロト ⊀ 何 ト ⊀ ヨ ト ⊀ ヨ ト** 

つへへ

## Estilos de numeración para contadores

La mayoría de los contadores por defecto se presentan en numeración arábiga. Con la instrucción:

 $\text{renewcommand}\{\tthe\text{contador}\}$ { $\text{nuevo estimate}\$ 

se puede modificar el estilo de numeración de un contador. El nuevo estilo puede consistir en uno o más de los cinco estilos básicos, con o sin texto adicional.

- $\bullet$  \arabic{ $\langle contact \rangle$ } 1, 2, 3, ....
- $\bullet \ \mathrm{\; \mathrm{(}} \mathrm{cont} \mathrm{ador} \}$  i, ii, iii, ....
- $\bullet \ \mathrm{\; Roman} \{ \mathit{control} \} \quad I, \, II, \, III, \, \ldots.$
- $\bullet$  \alph{ $\langle contact \rangle$ } a, b, c, ....
- $\bullet$  \Alph{ $\langle contact \rangle$ } A, B, C, ....

 $2Q$ 

**K ロ ⊁ K 何 ⊁ K ヨ ⊁** 

## Creación de nuevos contadores

Cualquier usuario de LAT<sub>EX</sub> puede crear sus propios contadores en cualquier documento, esto generalmente no se hace, ya que la mayoría de los entornos que podrían necesitar numeración, la poseen previamente. Sin embargo, en caso de ser necesario un nuevo contador, con la instrucción:

```
\langlenewcounter\{\langle contact \rangle\}
```
se crea un nuevo contador llamado  $\langle contact\rangle$ . La expresión  $\langle context\rangle$  puede ser cualquier secuencia de letras que no corresponda a un contador ya existente.

K ロ ⊁ K 何 ≯ K ヨ ⊁ K ヨ ⊁

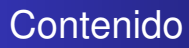

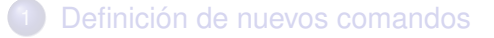

- 2 [Contadores y referencias cruzadas](#page-14-0)
- 3 [Re-definición de títulos ó rótulos](#page-24-0)
- [Indices, general, de tablas y figuras](#page-31-0)
- [Referencias bibliográficas con L](#page-38-0)ATEX

(ロ) (伊)

<span id="page-24-0"></span>- 4 周 8 3 4 周 8

# Re-definición de títulos ó rótulos

Los título o rótulos como *Table*, *Figure*, *Index*, *Bibliography*, *Chapter*, etc. son colocados automáticamente por LATEX. Si se usa **babel** estos rótulos se traducen automáticamente (aunque no muy correctamente).

El usuario puede escoger un nombre alternativo para los rótulos automáticos, re-definiendo los comandos que controlan los nombres con:

 $\langle$ renewcommand{ $\langle$ (*comando*)}{ $\langle$ *nuevo nombre*)}

Es recomendable hacer esto después de la instrucción \begin{document}, para asegurarse de que ningún paquete  $\mathbf{u}$ re-defina los comandos. 4 ロ ) (何 ) (日 ) (日 )

## Rótulos re-definibles en inglés y español

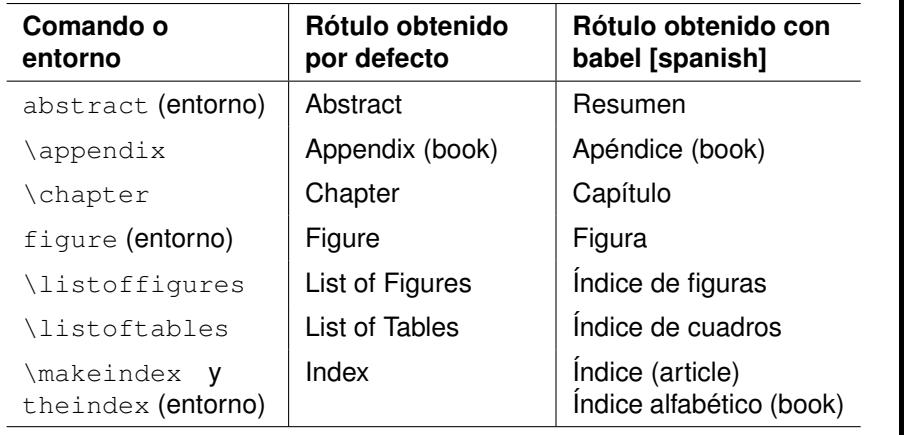

4 ロ ) (何 ) (日 ) (日 )

# Rótulos re-definibles en inglés y español, continuación. . .

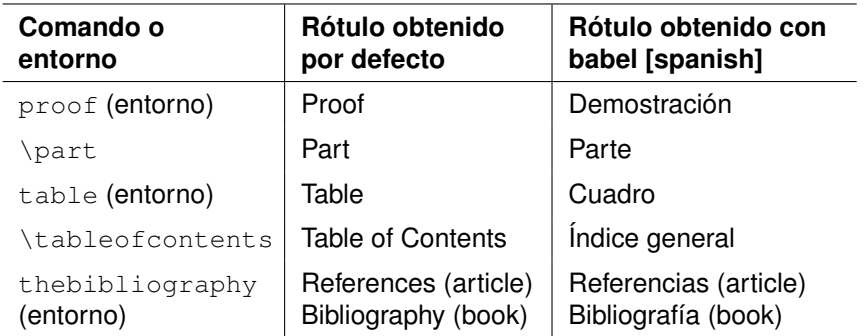

Camilo Cubides, Ana María Rojas, Campo Elías Pardo Curso básico de LATEX revcoles fcbog@unal.edu.co

K ロ ⊁ K 何 ≯ K ヨ ⊁ K ヨ ⊁

### Comandos que controlan los rótulos

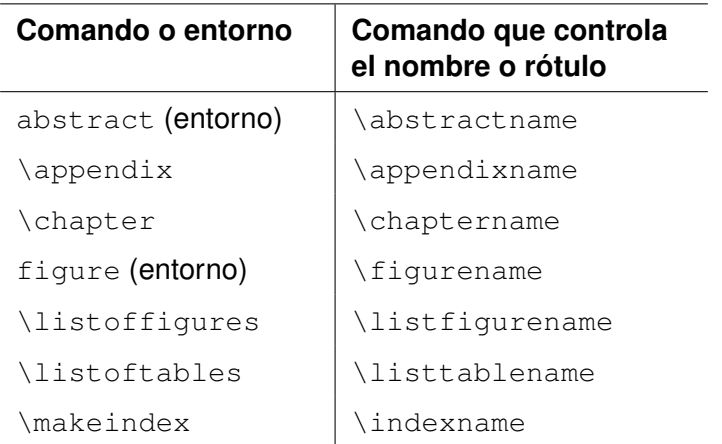

Camilo Cubides, Ana María Rojas, Campo Elías Pardo Curso básico de LATEX revcoles fcbog@unal.edu.co

**≮ロト ⊀ 何 ト ⊀ ヨ ト ⊀ ヨ ト** 

 $299$ 

ă.

### Comandos que controlan los rótulos

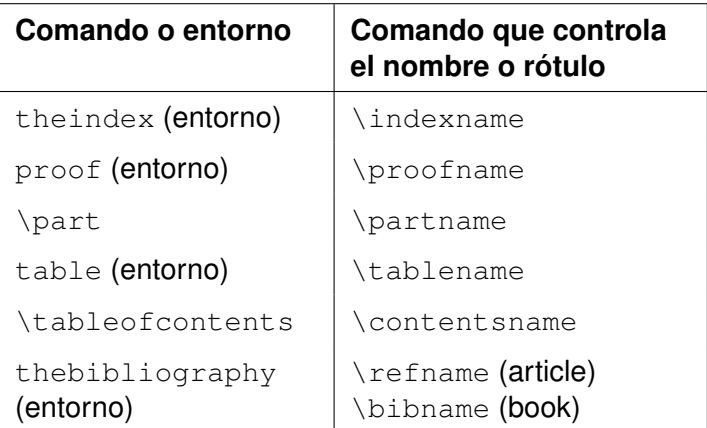

 $\mathbf{y} \rightarrow \mathbf{z}$ 

 $2Q$ 

∍

È.

(ロ) (伊)

## Ejemplos de la re-definición de rótulos

Los nombres de los comandos para los rótulos tienen la sintaxis \...name. Los rótulos que más comúnmente son re-definidos son los siguientes.

\renewcommand{\tablename}{Tabla} \renewcommand{\listtablename}{Índice de tablas} \renewcommand{\contentsname}{Contenido} \renewcommand{\abstractname}{Resumen} \renewcommand{\proofname}{Prueba} \renewcommand{\bibname}{Referencias}

イロト イ押 トイヨ トイヨ トー

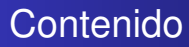

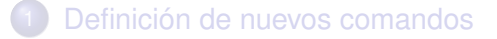

- [Contadores y referencias cruzadas](#page-14-0)
- 3 [Re-definición de títulos ó rótulos](#page-24-0)
- [Indices, general, de tablas y figuras](#page-31-0)
- [Referencias bibliográficas con L](#page-38-0)ATEX

(ロ) (伊)

<span id="page-31-0"></span>→ 唐 > → 唐 >

# Tabla de contenido o índice general

El comando \tableofcontents genera la tabla de contenido o índice general del documento en la parte donde sea colocado, bajo el rótulo 'Table of Contents', o 'Indice general' si se usa babel.

Los documentos deben procesarse por lo menos dos veces, para que la tabla de contenido quede actualizada.

Para las unidades divisionales que especifiquen un argumento opcional, éste es el que aparece impreso en la tabla de contenido.

Para manejar la información, LATEX crea un archivo auxiliar con  $extension * .\t{+}oc.$ 

4 ロ ) (何 ) (日 ) (日 )

# Modificación manual del índice general

#### El comando

 $\addcontentsline{{toc}{Unidad divisional}{{Título}}$ 

añade el  $\langle Titul\phi \rangle$  a la tabla de contenido. El parámetro  $\langle Unidad \ divisional \rangle$  es una las divisiones (part, chapter, etc, sin el '\'). Este comando se usa generalmente en conjunción con las "versiones estrella" de los comandos de división, y no modifica la numeración ya existente.

El comando \addtocontents{toc}{ $\langle$ algo)} añade  $\langle$ algo) (texto, espacio vertical, etc) a la tabla de contenido, sin el correspondiente número de página.

4 ロ ) (何 ) (日 ) (日 )

## Índice de tablas y figuras

El comando \listoftables genera el índice de tablas del documento en el lugar donde sea colocado, bajo el rótulo 'List of Tables' (o 'Índice de cuadros' si se usa babel). La información de las tablas proviene del comando \caption utilizado en cada entorno table. Al usar este comando se genera un archivo auxiliar con el nombre del \*.tex pero con  $extension * .10t.$ 

 $($   $\Box$   $)$   $($   $\Box$   $)$ 

# Índice de tablas y figuras, continuación. . .

El comando \listoffigures genera el índice de figuras del documento, bajo el rótulo 'List of Figures' (o 'Índice de figuras' si se usa babel). La información de las figuras proviene del comando \caption utilizado en cada entorno figure. Al usar este comando se genera un archivo auxiliar con el nombre del  $\star$ .tex pero con extensión  $\star$ .lof.

 $($   $\Box$   $)$   $($   $\Box$   $)$ 

つひへ

# Modificación manual del índice de tablas y de figuras

Si no se usa \caption al incluir en el documento fuente una determinada tabla o figura, dicha tabla o figura no aparecerá automáticamente en el índice correspondiente. En esos casos se pueden usar los siguientes comandos:

- $\bullet$  \addcontentsline{lot}{table}{(texto)} añade el  $\langle \text{texto} \rangle$ , y el número de página correspondiente, al índice de tablas.
- $\bullet$  \addcontentsline{lof}{figure}{(texto)} añade el  $\langle \text{texto} \rangle$ , y el número de página correspondiente, al índice de figuras.

4 ロ ) (何 ) (日 ) (日 )

つへへ

# Modificación manual del índice de tablas y de figuras, continuación. . .

- $\bullet$  \addtocontents{lot}{ $\langle$ algo)} añade  $\langle$ algo) al índice de tablas, sin el correspondiente número de página.
- $\bullet$  \addtocontents{lof}{(algo)} añade (algo) al índice de figuras, sin el correspondiente número de página.

K ロ ⊁ K 何 ≯ K ヨ ⊁ K ヨ ⊁

つへへ

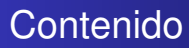

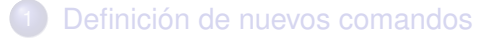

- [Contadores y referencias cruzadas](#page-14-0)
- 3 [Re-definición de títulos ó rótulos](#page-24-0)
- [Indices, general, de tablas y figuras](#page-31-0)
- 5 Referencias bibliográficas con KTEX

(ロ) (伊)

<span id="page-38-0"></span>- 4 周 8 3 4 周 8

## Referencias bibliográficas

 $\text{AT}$ FX posee el entorno thebibliography el cual genera pequeñas bibliografías en el "estilo numérico". Este entorno genera como titulo para la bibliografía 'References' en el estilo *article*, 'Bibliography' en el estilo *book*, y si se usa **babel** Referencias en el estilo *article*, Bibliografía en el estilo *book*. La sintaxis del entorno thebibliography es la siquiente:

\begin{thebibliography}{<etiqueta más ancha>} \bibitem[<etiqueta>]{<clave1>} Primera referencia \bibitem[<etiqueta>]{<clave2>} Segunda referencia ...

```
\end{thebibliography}
```
イロメ イ押 メイヨメ イヨメ

## Referencias bibliográficas, continuación. . .

El entorno thebibliography produce la lista misma de las referencias bibliográficas en el sitio donde sea ubicado. El argumento <etiqueta más ancha> es obligatorio ya que LATEX reservar suficiente espacio para las etiquetas del margen izquierdo; pero el argumento <etiqueta> de los distintos comandos  $\phi$  bibitem es opcional, y si se omite  $\text{AT}$ FX usa etiquetas numeradas en la forma [1], [2], . . . .

El comando  $\text{cite}({\text{clave}})$  se usa para hacer referencia, dentro del documento mismo, al ítem denominado  $\langle$  clave $\rangle$  en el entorno thebibliography. Puede haber más de una clave citada si se separadan por comas.

4 ロ ) (何 ) (日 ) (日 )

### Ejemplo del uso del entorno thebibliography

```
\renewcommand{\refname}{Bibliografía}
\begin{thebibliography}{9}
\bibitem{} Frey, G. \textit{Links between
   stable elliptic curves and certain
   diophantine equations}, Annales universitatis
   Saraviensis, \textbf{1} (1986), 1--40.
\bibitem{wiles1} Wiles, Andrew, \textit{Modular
   curves and certain class group}, Invent. Math.
    \textbf{58} (1980), 1--35.
```
KOD KAP KED KED E YA G

### Ejemplo del uso del entorno thebibliography

\bibitem{wiles2} Wiles, Andrew, \textit{Modular elliptic curves and Fermat's Last Theorem}, Annals of Mathematics \textbf{142} (1995), 443--551. \bibitem{taylor-wiles} Taylor, Richard and Wiles, Andrew, \textit{Ring-theoretic properties of certain Hecke algebras}, Annals of Mathematics \textbf{142} (1995), 553--572. \end{thebibliography}

KO KARK KEK KEK E YOKA

# Ejemplo del uso del entorno thebibliography. resultado

- Frey, G. *Links between stable elliptic curves and certain* S. *diophantine equations*, Annales universitatis Saraviensis, **1** (1986), 1–40.
- <span id="page-43-0"></span>E. Wiles, Andrew, *Modular curves and certain class group*, Invent. Math. **58** (1980), 1–35.
- <span id="page-43-1"></span>晶 Wiles, Andrew, *Modular elliptic curves and Fermat's Last Theorem*, Annals of Mathematics **142** (1995), 443–551.
- <span id="page-43-2"></span>S. Taylor, Richard and Wiles, Andrew, *Ring-theoretic properties of certain Hecke algebras*, Annals of Mathematics **142** (1995), 553–572.

K ロ ⊁ K 何 ≯ K ヨ ⊁ K ヨ ⊁

# Ejemplo del uso del entorno thebibliography. citación

La parte esencial de esta demostración aparece en [\[2\]](#page-43-0) y las correcciones necesarias se encuentran en [\[3,](#page-43-1) [4\]](#page-43-2).

La parte esencial de esta demostración aparece en \cite{wiles1} y las correcciones necesarias se encuentran en \cite{wiles2, taylor-wiles}.

**K ロ ▶ K 伊 ▶ K ヨ ▶ K ヨ ▶** 

<span id="page-44-0"></span> $E = \Omega Q$